- [Person](https://junwu.nptu.edu.tw/dokuwiki/doku.php?id=cpp:classexamples:person) 0
- [Person](https://junwu.nptu.edu.tw/dokuwiki/doku.php?id=cpp:classexamples:person1) 1
- [Person](https://junwu.nptu.edu.tw/dokuwiki/doku.php?id=cpp:classexamples:person2) 2
- [Person](https://junwu.nptu.edu.tw/dokuwiki/doku.php?id=cpp:classexamples:person3) 3
- [Person](https://junwu.nptu.edu.tw/dokuwiki/doku.php?id=cpp:classexamples:person4) 4
- [Person](https://junwu.nptu.edu.tw/dokuwiki/doku.php?id=cpp:classexamples:person5) 5
- [Person](https://junwu.nptu.edu.tw/dokuwiki/doku.php?id=cpp:classexamples:person6) 6
- [Person](https://junwu.nptu.edu.tw/dokuwiki/doku.php?id=cpp:classexamples:person7) 7
- [Person](https://junwu.nptu.edu.tw/dokuwiki/doku.php?id=cpp:classexamples:person8) 8
- [Person](https://junwu.nptu.edu.tw/dokuwiki/doku.php?id=cpp:classexamples:person9) 9
- $\bullet$

From: <https://junwu.nptu.edu.tw/dokuwiki/> - Jun Wu

**CSIE, NPTU**

Permanent link: **<https://junwu.nptu.edu.tw/dokuwiki/doku.php?id=cpp:classexamples:start>**

Last update: **2022/05/05 16:19**

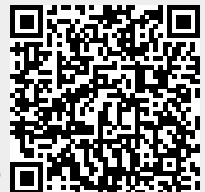